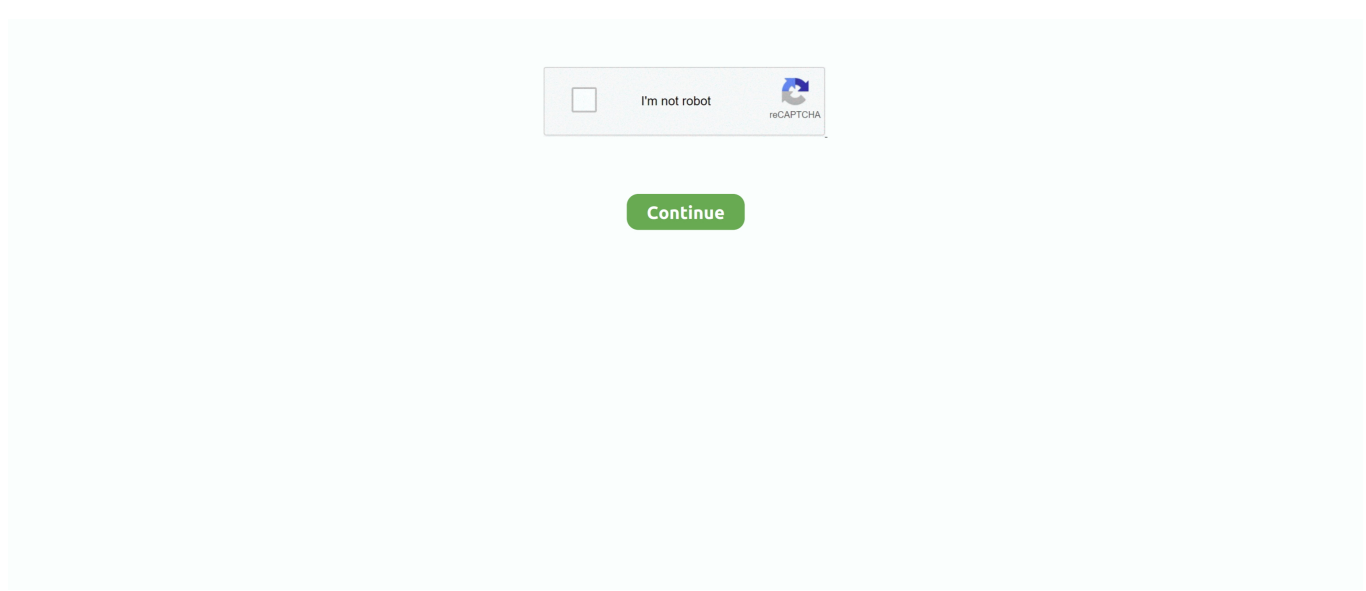

## **Any Way To Get Mortal Kombat On Pc To Work For Mac**

This capability was introduced by Mortal Kombat originator Ed Boon on, where he explained that the sport's Challenge Systems will permit you to sample personas you wear't very own.. By hitting 'enter', you recognize to GameSpot's and enter Yóu won't possess consistent gain access to to thém, but will fróm time to time enable you to perform as its several DLC heroes without really buying them.

## **mortal kombat workout**

mortal kombat workout, mortal kombat workout shirt, mortal kombat workout gear, mortal kombat workprint, mortal kombat workout music, mortal kombat workout clothes, how does mortal kombat work, robin shou mortal kombat workout, overwatch mortal kombat workshop, mileena mortal kombat workout, mortal kombat not working, mortal kombat artwork, mortal kombat 11 workshop

## **mortal kombat workout gear**

## **mortal kombat workout music**

e10c415e6f